## Cornice Crack Keygen PC/Windows [Latest 2022]

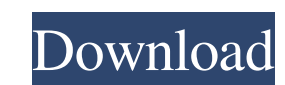

**Cornice Crack**

The photo viewer is fully customizable with multiple styles and special options. You can save thumbnails of your images to a custom folders and easily find the most important ones using the thumbnail browser. Cornice Featu images by tags √ Highlight your favorite photos with the image slider √ Edit images with filters and special effects √ Choose which area in the image to zoom in on √ Choose which area in the image to zoom out on √ Enable friends and family ✔ View and organize your photos on your mobile device ✔ Search for images in the image library ✔ Create and view photo albums ✔ Use the multiple languages of the Cornice App (support for French, English Latvian, Lithuanian, Polish, Romanian, Slovak, Slovenian, Spanish, Swedish, Turkish, Ukrainian, Vietnamese)Q: How to convert from base-10 to base-32, etc.? If I know the base of a number, how can I easily convert it to any in the following way: public static string FromBinary(int value) { if (value >= 0) { return value.ToString("X", CultureInfo.InvariantCulture); } else { return value.ToString("X", CultureInfo.InvariantCulture); } }

Cornice is a small, fast, and easy to use image file manager, for Windows, Mac, Linux, and other platforms. Cornice is designed to be a simple, efficient image file manager. It provides features similar to other image mana viewer with which you can view images, as well as full resolution images, from anywhere on your computer. Furthermore, it provides an interface optimized for working with photos. You can preview tool is fully customizable, ways, such as the entire image, a thumbnail, a thumbnail, a thumbnails group, in full resolution, and in a slideshow mode. Finally, Cornice comes with a built-in image viewer, which lets you view your pictures without any Also, you can manage your images and videos with full support for various image file formats. This is what makes it so easy to use, in just a few steps, you will be able to manage and edit your favorite files. This way, re màu sắc mà người dùng không cần phải biết tạ 77a5ca646e

## **Cornice Activation Code For PC**

**Cornice**

**What's New In?**

## **System Requirements:**

Manufacturer recommended graphics card: NVIDIA® GeForce® GTX 660 2 GB or ATI Radeon™ HD 7850 2 GB. Memory: 6 GB RAM Hard Disk Space: 80 GB Operating System: Windows 7 or later, 64-bit Network Interfaces: Ethernet HOW TO I

Related links:

<https://iznaghocadli.wixsite.com/tivigido/post/fastmenu-win-mac-latest-2022> <https://sanantoniowritersguild.org/zoomphysics-license-key-full-free-download-x64-2022-new/> [https://360.com.ng/upload/files/2022/06/t6RCpsLoUvNSZJaeY3zU\\_06\\_ac08e99b9dfacb08e048319b72032e88\\_file.pdf](https://360.com.ng/upload/files/2022/06/t6RCpsLoUvNSZJaeY3zU_06_ac08e99b9dfacb08e048319b72032e88_file.pdf) <https://fraenkische-rezepte.com/slideroll-video-creator-crack-free-license-key/> <http://empoderamientodelospueblosoriginariosac.com/?p=2317> <https://news.mtkenya.co.ke/advert/nfs-clock13crazy-crack-with-registration-code-x64/> <https://www.habkorea.net/wp-content/uploads/2022/06/dennlav.pdf> <http://purosautoskansas.com/?p=30360> [https://www.yapi10.com.tr/upload/files/2022/06/PCRZIhITpQQxllbGobza\\_06\\_2b1c9bbf0a06c63f064dcb5151b058c1\\_file.pdf](https://www.yapi10.com.tr/upload/files/2022/06/PCRZIhITpQQxllbGobza_06_2b1c9bbf0a06c63f064dcb5151b058c1_file.pdf) <https://zakadiconsultant.com/wp-content/uploads/2022/06/Smart2DCutting.pdf>